# **IQM: часто задаваемые вопросы.**

## **Содержание:**

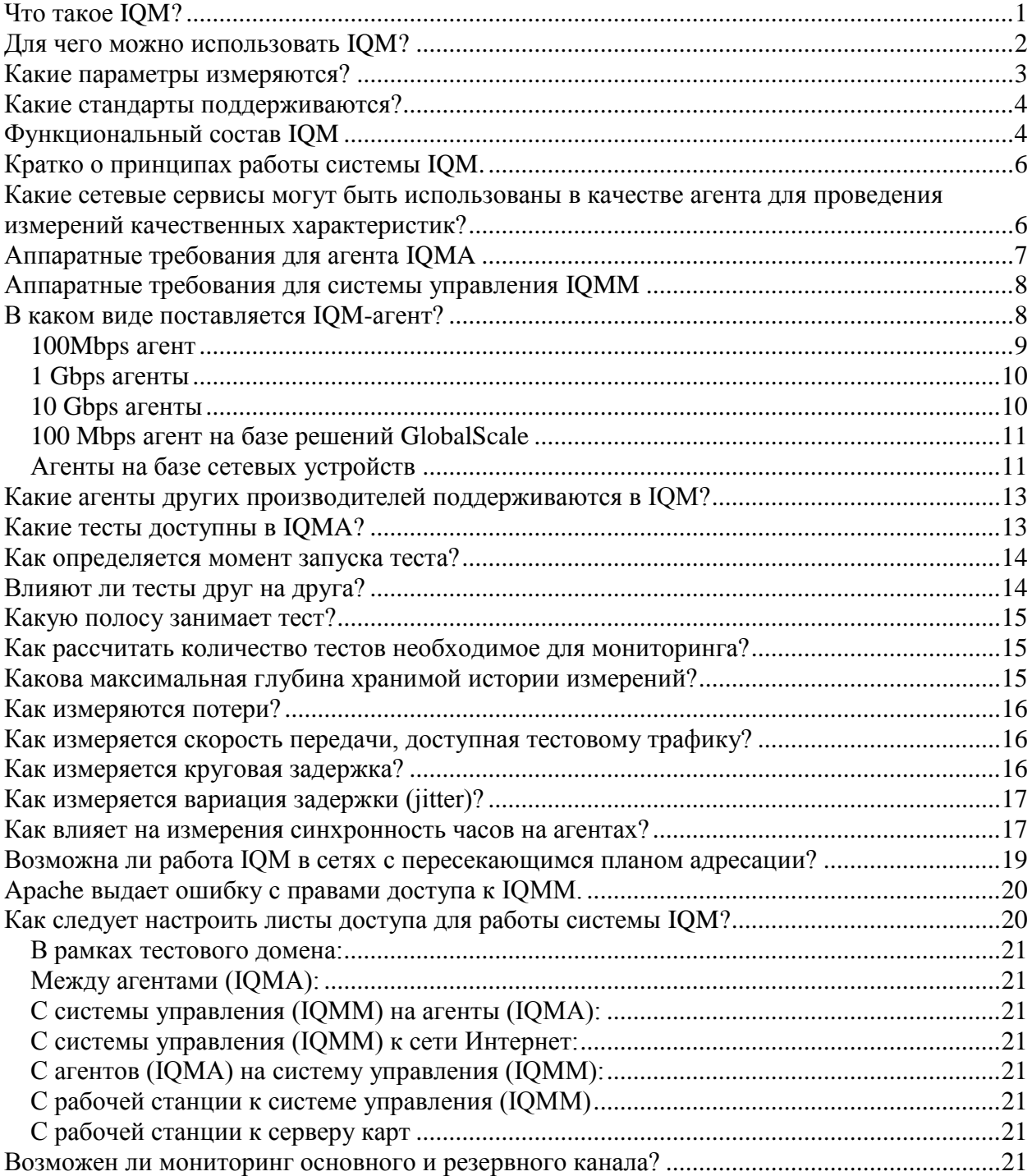

## <span id="page-0-0"></span>**Что такое IQM?**

IP Quality Monitor (IQM) — аппаратно-программный комплекс, состоящий из сети агентов (IQM agents) и ядра системы (IQM manager). Комплекс предназначен для измерения, мониторинга и контроля значений сквозных параметров качества IP сети.

Измерения проводятся путем проведения тестов, в ходе которых осуществляется пропуск трафика на контролируемой сети и фиксация параметров его доставки. Измерения могут проводиться на различных уровнях модели OSI: от уровня сетевого транспорта до прикладного уровня, поддерживается маркировка тестового трафика различными классами сервиса. Тестовые сессии инициируются специализированными устройствами – агентами (IQM agents). Ядро системы (IQM manager) – выполняет задачи управления агентами, сбора, анализа и отображения статистики измерений, сигнализации о событиях. Система IQM позволяет реализовать распределенный мониторинг качественных параметров IP сети. Дополнительный SNMP-модуль позволяет реализовать на базе IQM функционал распределенного SNMP-коллектора. Система IQM позволяет производить измерения, как с использованием фирменных IQM-агентов, так и с использованием агентов других производителей: Juniper RPM, Cisco IP SLA, Accedian Metro/Ether-Nid, RAD MiNID, TWAMP (RFC5357). Функционал IQM-агентов доступен в разнообразных аппаратных платформах:

- PC-компьютеры
- Серверы i686-pc-linux, x86\_64-pc-linux
- Маршрутизаторы NSG-700/900
- Маршрутизаторы Microtik RouterBoard
- Компактные компьютеры Moxa на базе RISC-процессора (Moxa universal communicators)
- GlobalScale Plug-компьютеры на ARM-платформе: SheevaPlug, DreamPlug, MiraBox, GuruPlug.
- **AK-systems Plug-компьютеры на ARM-платформе.**
- Серверы Windows.

## <span id="page-1-0"></span>**Для чего можно использовать IQM?**

- **Мониторинг собственной сетевой инфраструктуры.** Цель: обеспечение работоспособности и гарантировано высокого качества сетевых сервисов, бизнес-приложений, сокращение времени обнаружения и устранения аварий, укрепление имиджа компании. Средства:
	- o контроль собственной/арендованной сетевой инфраструктуры,
	- o мониторинг качественных характеристик на сети и ее участках,
	- o мониторинг текущей загрузки каналов,
	- o мониторинг производительности оборудования,
	- o контроль доступности сетевых сервисов,
	- o тестирование каналов как на этапах приемки в эксплуатацию, так и в процессе диагностики,
	- o мониторинг услуг IP VPN/L2 VPN.
- **Взаимодействие клиент-оператор в рамках SLA.** SLA может предоставляться как опция к разнообразным телекоммуникационным услугам. Транспортным L2 VPN, IP VPN, Internet access, пр.; прикладным: IP телефония, ВКС, IP TV,

ООО «НетПроб» («Network Probe») Адрес: 123557, Москва, ул. Пресненский вал 27, офис 402

Электронная почта: info@net-probe.ru Web: www.net-probe.ru

хостинг, пр. Цель: достижение эффективного взаимовыгодного взаимодействия клиента и оператора. Клиент-ориентированность оператора, лояльность клиента. Средства:

- o Контроль соответствия качественных параметров услуг связи, предоставляемых оператором.
- o Сокращение времени обнаружения и устранения аварий и качественных деградаций в услугах. Раннее реагирование на проблему до обращения в службу поддержки.
- o Выявление аварийных участков за счет контроля на разных архитектурных уровнях: CE-PE, PE-PE, CE-CE.
- o Предоставление доступа к отчетам о выполнении условий SLA через личный кабинет пользователя.
- **Мониторинг и контроль параметров качества услуги «доступ в интернет»**. Контроль качества доступа клиента к популярным и/или проблемным ресурсам сети Интернет.
- **Мониторинг и контроль доступа к сайтам из «черных списков».** Контроль оператором или ответственными госорганами закрытия доступа к запрещенным сайтам.
- **Мониторинг рабочих параметров сетевых устройств.** Система IQM позволяет осуществлять съем и мониторинг рабочих параметров с сетевых устройств. Функциональность интерпретатора тестов позволяет пользователю создавать произвольные тесты и/или проводить любые измерения либо сбор рабочих параметров с сетевых устройств любыми возможными средствами SNMP, CLI, HTTP и др.
- **Предоставление системы «в аренду»** клиентам для контроля услуг других операторов. Агенты IQM позволяют осуществлять измерение качественных параметров на различных направлениях, проводя одновременно измерения как основного так и резервного каналов клиента.
- **Участие в гос-тендерах.** Наличие системы контроля параметров качества является необходимым условием для участия в тендерах и предоставлению услуг госкомпаниям.

## <span id="page-2-0"></span>**Какие параметры измеряются?**

При проведении тестирования на канальном и сетевом уровне (L2-3 модели OSI) возможен контроль следующих параметров:

- Процент потерянных пакетов.
- Круговые задержки.
- Односторонние задержки.
- Вариация задержки.
- Объем тестового трафика.
- Скорость передачи. Рассчитывается как скорость, с которой был осуществлен прием тестовых пакетов.
- Максимальная пропускная способность канала.
- Процент пакетов доставленных с измененным классом сервиса.
- Доступность услуги, с точки зрения контролируемых параметров.

При проведении тестирования на прикладном уровне (L7 модели OSI)

ООО «НетПроб» («Network Probe») Адрес: 123557, Москва, ул. Пресненский вал 27, офис 402 Электронная почта: info@net-probe.ru Web: www.net-probe.ru

- Доступность сетевого сервиса: процент успешных запросов в серии.
- Время реакции сетевого сервиса (минимальное, среднее, максимальное в серии измерений), которое состоит из времени получения сетевого адреса из DNS, времени установления соединения с сервисом и времени получения запрошенных данных от сервиса
- Вариация времени реакции сетевого сервиса на серии измерений, характеризующая стабильность отклика,
- Скорость получения данных с сетевого сервиса: минимальная, максимальная в серии,
- Объем данных, полученных в сессии,
- Размещение сетевого сервиса в терминах URL: запрошенный URL, эффективный URL, перенаправленный URL.
- Для сервисов HTTP, FTP или SMTP возможно получение кодов ответа сетевых сервисов

#### <span id="page-3-0"></span>**Какие стандарты поддерживаются?**

Среди стандартов, поддерживаемых системой IQM следует отметить следующие рекомендации:

RFC 1242, 2678 - 2681 - терминологии, метрики доступности, пропускная способность, односторонние задержки, круговые задержки, односторонние потери

RFC 2544, Y.1564 - методологии

RFC 3393, 3550 - метрика вариации задержки, методология инкрементального расчета на серии измерений

RFC5357 - TWAMP (Two-Way Active Measurement Protocol)

G.8013, Y.1731 – L2 OAM-тесты на Ethernet-среде

## <span id="page-3-1"></span>**Функциональный состав IQM**

Состав подсистем системы IP Qiality Monitor проиллюстрирован на схеме.

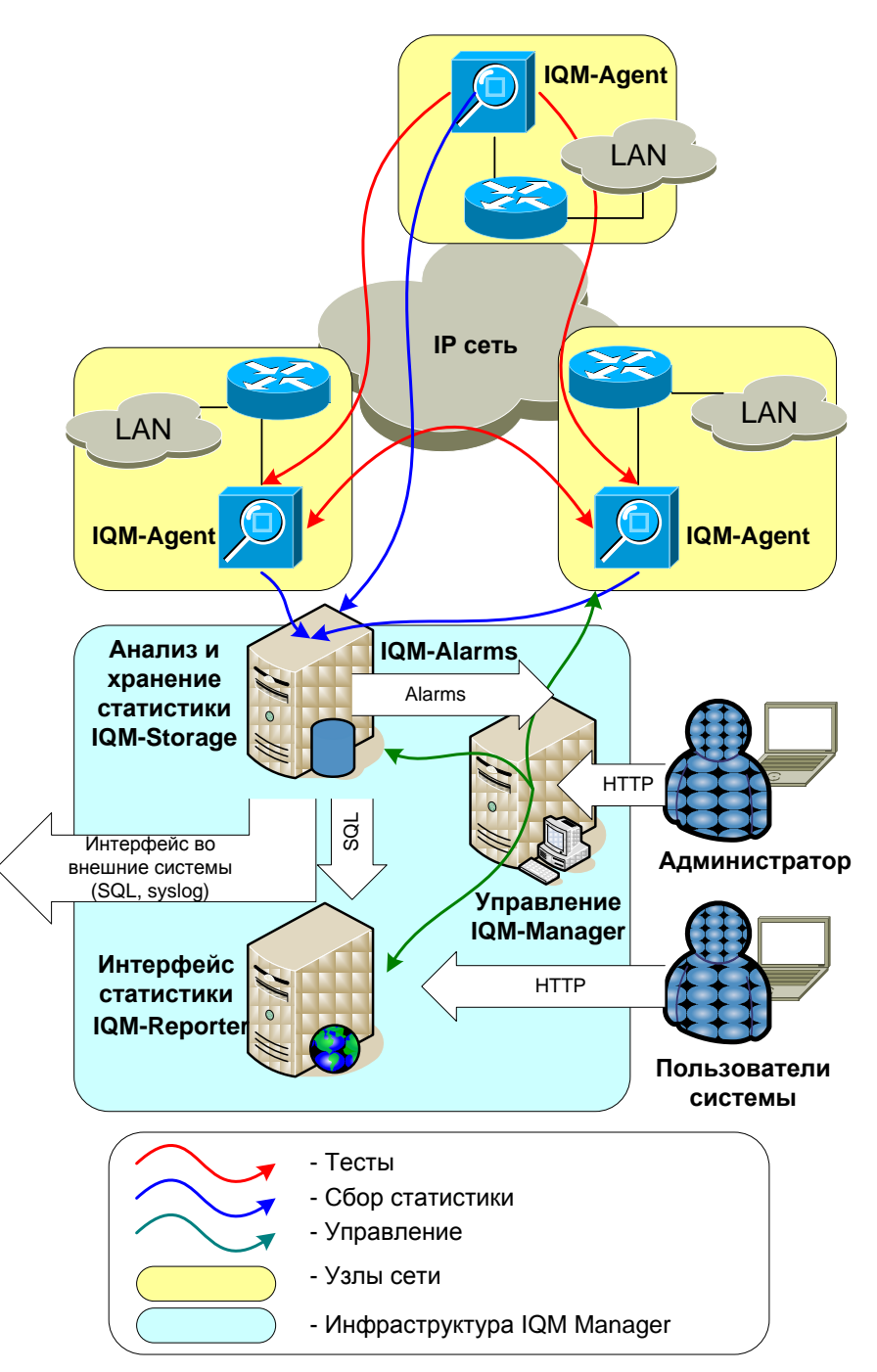

Выделяются два основных элемента: агенты измерения IQMA и система управления IQMM. Для измерения параметров используются специализированные сетевые устройства – пробы, которые размещаются на узлах сети. На них запускается программный агент IQM Agent (IQMA). Агенты в автоматическом режиме по расписанию или по требованию осуществляют рассылку тестовых пакетов между собой и измеряют параметры их доставки: потери, задержки, вариации задержек а также емкость канала. Агенты могут работать в инициирующем, либо сопряженном режиме. Инициирующий агент знает все параметры теста, в момент запуска теста его параметры передаются сопряженному агенту. Сопряженный агент работает в режиме ответа. В качестве сопряженного агента может быть использовано любое активное сетевое устройство с запущенным сервисом UDP-echo. При использовании UDP-echo на измерения накладывается ряд ограничений на точность измерений и их возможности.

ООО «НетПроб» («Network Probe») Адрес: 123557, Москва, ул. Пресненский вал 27, офис 402 Электронная почта: info@net-probe.ru Web: www.net-probe.ru

Параметры, измеренные в ходе выполнения теста, обрабатываются и собираются в текстовых файлах, а затем передаются на более высокий уровень — в систему управления, обработки и анализа статистики: IQM manager (IQMM). Система IQMM представляет собой совокупность программ, выполняющих следующие задачи:

- Управление системами IQM:
	- o Конфигурация политики контроля данных
	- o Конфигурации режимов сигнализации о нештатном поведении
	- o Управление агентами, размещенными на сети
	- o Конфигурация тестов на агентах
	- o Проведения тестов по требованию
- Контроль состояния агентов
- Автоматическая обработка статистических данных:
	- o Экспорт данных, получаемых от агентов, в SQL-СУБД
	- o Приведение данных в вид, пригодный для хранения
	- o Хранение данных
	- o Анализ данных
- Сигнализация о фактах нарушения политики контроля
- Отображение статистики

## <span id="page-5-0"></span>**Кратко о принципах работы системы IQM.**

Агент работает под управлением Linux 2.6/Free BSD, ПО агента разработано средствами C++. Из дополнительных сетевых сервисов на агенте требуются: SSH (TCP-22) для администрирования, NTP (TCP/UDP-123) для синхронизации времени. Необходима точная синхронизация времени, поэтому наличие надежного источника NTP на сети весьма желательно. Возможна работа через NAT/FW.

Агенты между собой осуществляют тестовые сессии, в ходе которых они обмениваются пакетами. На их основе осуществляются замеры сетевых параметров качества сети: Packet Loss, PDV (Jitter), RTT либо Banwidth-тест. Для проведения тестов используется UDP. Порты UDP аллокируются либо динамически, либо могут быть заданы администратором (для прохождения тестов через firewall). Полученные измерения собираются на агенте в виде текстовых файлов. По заданным администратором критериям (количество строк и/или временной период) CDR файлы ротируются и передаются в систему управления по FTP (для транспорта можно использовать и SSH). В СУ CDR поднимаются в базу данных (сейчас MySQL), анализируются, готовятся отчеты, генерируются алармы и т.п.

Управление агентом осуществляется по внутреннему протоколу, используется TCP-1189. При открытии сессии управления осуществляется hanshake авторизация, пароль для доступа к агенту по сети в открытом виде не передается.

## <span id="page-5-1"></span>**Какие сетевые сервисы могут быть использованы в качестве агента для проведения измерений качественных характеристик?**

 Тесты могут проводиться между специализированными агентами на базе ПО IQMA, IQMA агенты могут инициировать тесты для проведения их с сопряженными агентами на базе разнообразных сетевых сервисов.

- Обеспечивается работа с агентами измерения встроенных в функционал операционных систем сетевого оборудования производителей Cisco IP SLA, Juniper RPM, Accedian EtherNID, Accedian MetroNID.
- Реализована возможность использования в качестве ответного агента сетевых устройств с запущенным сервисом UDP-echo.
- Реализована возможность использования в качестве ответного агента сетевых устройств с имеющимся сервисом ICMP-echo (практически любое сетевое устройство)
- Для проведения тестирования на прикладном уровне L7, в качестве сопряженных агентов могут использоваться следующие сетевые сервисы: FTP, HTTP, IMAP, RTSP, SMTP, TFTP, DNS и т.д.

# <span id="page-6-0"></span>**Аппаратные требования для агента IQMA**

Аппаратной платформой для IQMA может послужить любая x86-платформа, ARM-платформа.

Требования к компьютеру, используемому в качестве агента.

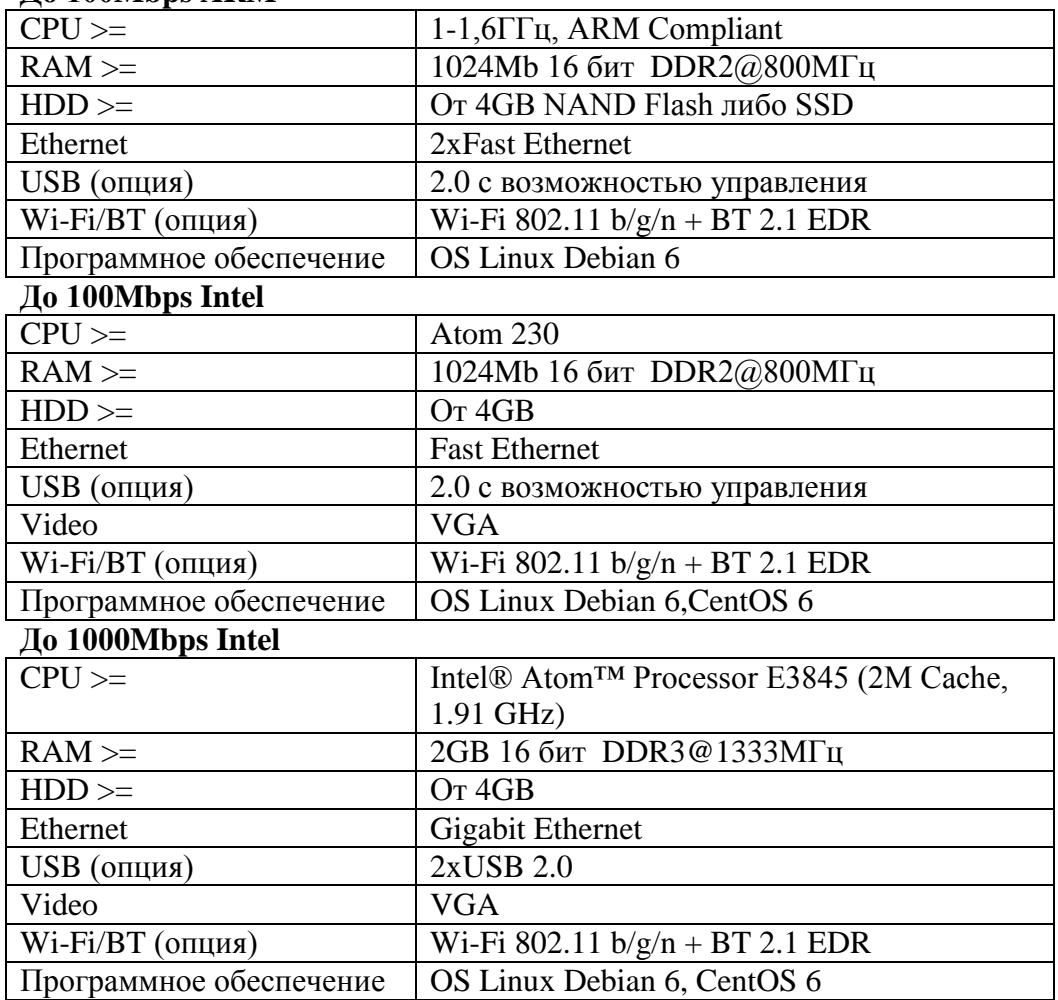

**До 100Mbps ARM**

Аппаратная платформа должна поддерживаться Linux kernel версии 2.6 и выше.

## <span id="page-7-0"></span>**Аппаратные требования для системы управления IQMM**

Аппаратные требования для системы управления IQMM зависят от тестовой нагрузки. Напрямую тестовую нагрузку на основании количества агентов оценить сложно, т.к. она зависит от топологии сети, от количества центров концентрации трафика, необходимой степени детализации, индивидуальных пожеланий пользователя системы, прочих факторов. Поэтому к приведенным ниже параметрам следует относиться как к оценочным.

#### **До 100 агентов:**

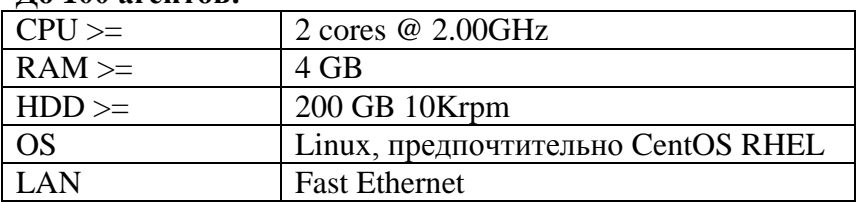

#### **До 1000 агентов:**

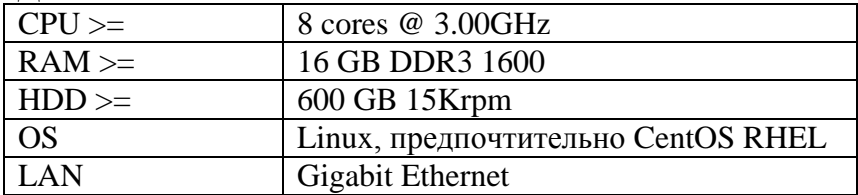

#### **До 10000 агентов:**

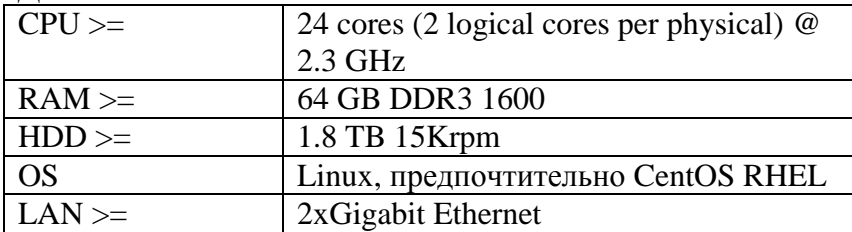

# <span id="page-7-1"></span>**В каком виде поставляется IQM-агент?**

В зависимости от потребностей заказчика IQM агент может поставляться в виде программного обеспечения или аппаратно-программного комплекса.

В случае поставки агента в виде программного обеспечения, тип носителя на котором он будет передан, согласуется с заказчиком. Возможна поставка агента на USB-Flash носителе, с уже предустановленной специализированной операционной системой, которая управляет ПО агента. Вариант с USB-Flash носителем и предустановленной ОС облегчает использование любого PC-компьютера в качестве аппаратной платформы для агента.

При поставке в виде АПК, в качестве аппаратной платформой могут выступать различные платформы. Наиболее распространенные варианты:

### <span id="page-8-0"></span>*100Mbps агент*

Агент на базе AK-systems IP Plug (IQMA-P100). Является наиболее распространенным решением клиентского уровня. Агент разработан и произведен в РФ специально под задачу измерения характеристик доставки сетевого трафика. Поддерживается 802.1q VLAN, опционально возможна установка WiFi-модуля и USB порта.

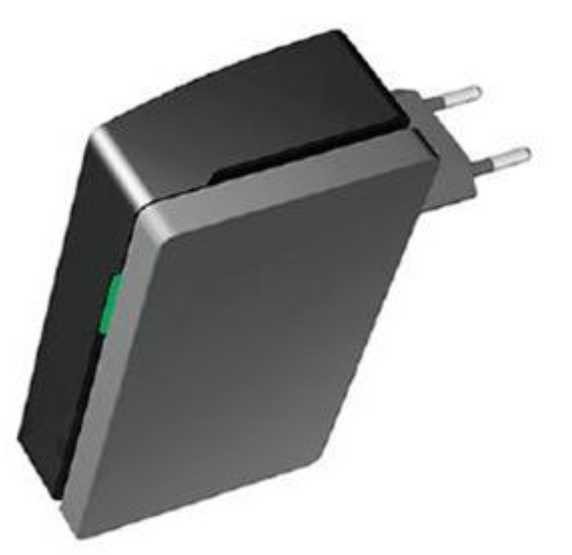

Микропроцессор: 1ГГц Память: до 1024Мб 16 бит DDR2@800 МГц, до 4 ГБ NAND Flash Ethernet: Gigabit Ethernet Питание:  $100 - 240 B$ ,  $50/60 \Gamma$ ц; потребляемая мощность: 15 Вт,  $5B(23,0)$ А max Габариты: 118мм(Д) х 76мм(Ш) х 43мм(В)

Аналогичная платформа предназначенная для монтажа в стойку (IQMA-R100):

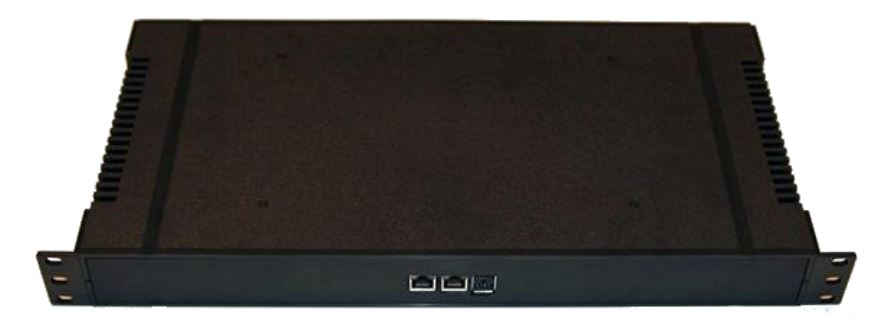

### <span id="page-9-0"></span>*1 Gbps агенты*

Агент на базе Small Form-Factor Micro-ITX PC (75х225х315mm):

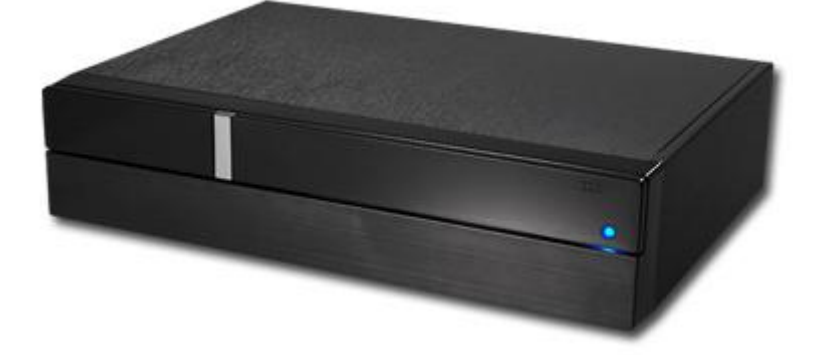

Агент для монтажа в стойку (IQMA-R1000):

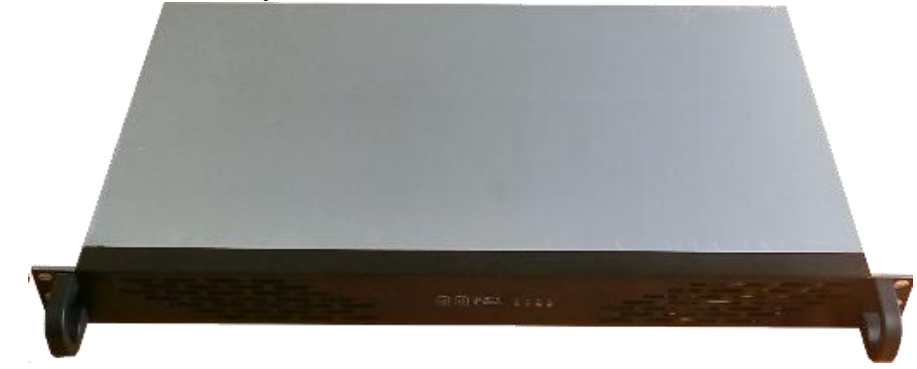

Агент IQMA-R1000 является наиболее распространенным решением уровня концентрации. Агент разработан и произведен в РФ специально под задачу измерения характеристик доставки сетевого трафика. Поддерживается 802.1q VLAN.

### <span id="page-9-1"></span>*10 Gbps агенты*

На базе платформы российской компании AK-Системс (Комплаг) подготовлена платформа 10 гигабитного агента (Для заказа: IQMA-R10G). Платформа позволяет произвести тестирование на скорости физического интерфейса. Агент оснащен двумя портами 10 Gigabit Ethernet. Возможен заказ агента с оптическими интерфейсами.

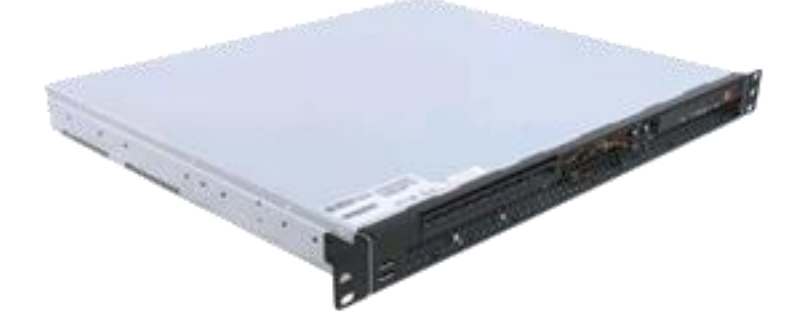

## <span id="page-10-0"></span>*100 Mbps агент на базе решений GlobalScale*

ПО IQM агента для ARM. На текущий момент поддерживается для различных микрокомпьютеров производимых компанией GlobalScale:

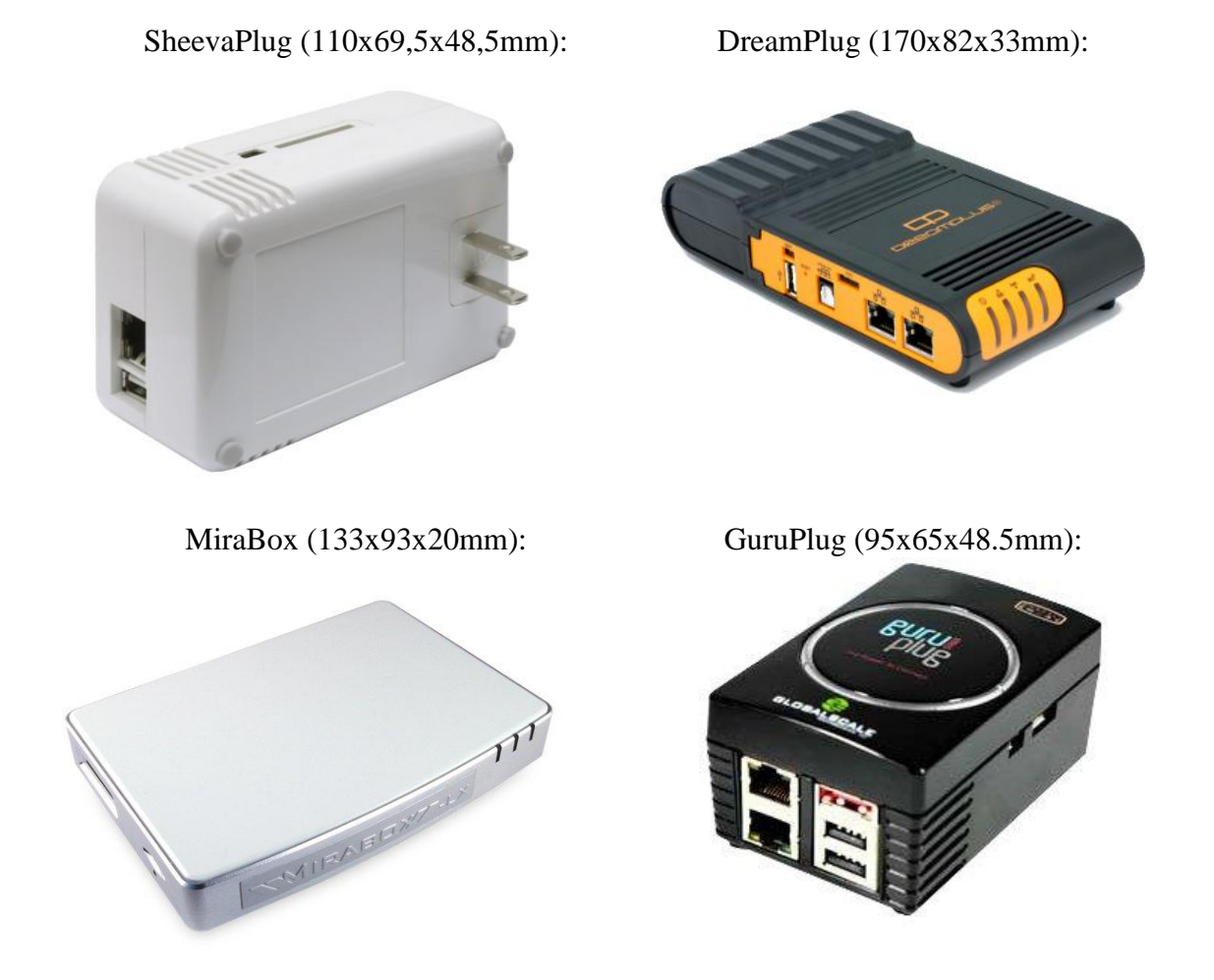

### <span id="page-10-1"></span>*Агенты на базе сетевых устройств*

Агенты могут работать на различных платформах, неполный перечень которых приводим далее:

 ПО IQM агента для NSG маршрутизаторов (широко распространенных в платежных терминалах и банкоматах).

Агент на базе маршрутизатора NSG-700:

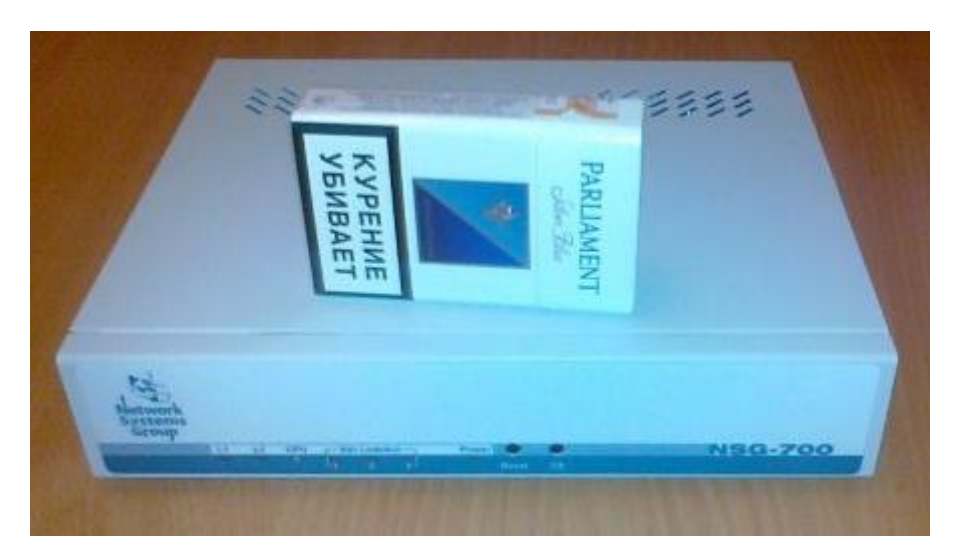

Для широкого спектра embedded-устройств на базе ОС Linux доступна опция респондера IQM агента. Респондер позволяет проводить сессии измерения качественных параметров, инициируемые IQM-агентом. Опция респондера предъявляет минимальные требования к памяти и была разработана специально для систем с ограниченным количеством памяти. На текущий момент поддерживаются работа респондера IQM агента на маршрутизаторах RouterBoard компании Microtik:

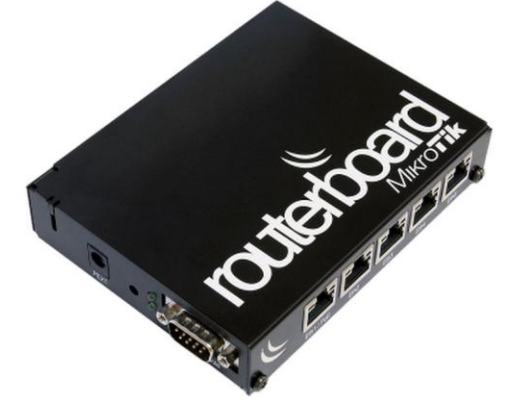

на линейке компактных встраиваемых компьютеров, производства компании Moxa:

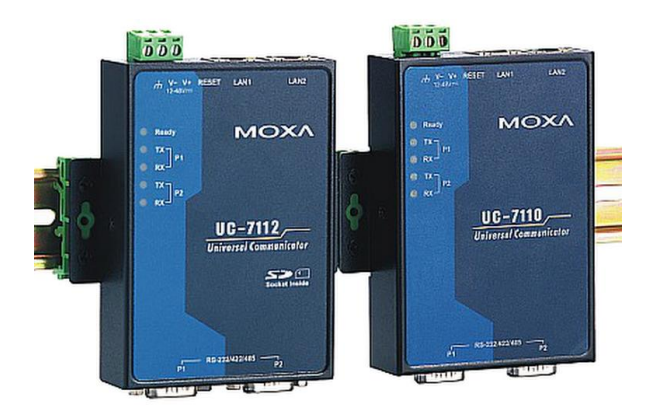

## <span id="page-12-0"></span>**Какие агенты других производителей поддерживаются в IQM?**

Система IQM поддерживает работу с агентами измерения встроенными в сетевое оборудование производителей:

- Cisco: агент в строенный в функционал сетевой операционной системы IOS IP SLA
- Juniper: агент в строенный в функционал сетевой операционной системы JUNOS RPM
- Accedian Networks. Проверено взаимодействие с пограничными устройствами линейки EtherNID и MetroNID

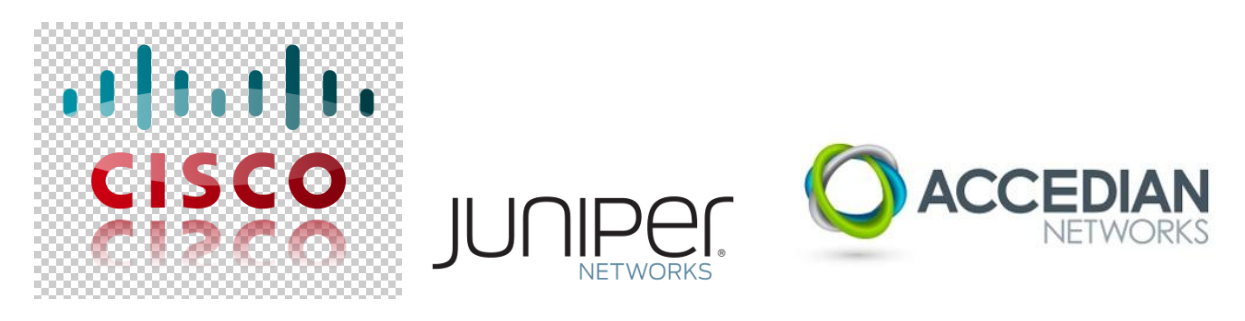

## <span id="page-12-1"></span>**Какие тесты доступны в IQMA?**

На текущий момент реализованы следующие типы тестов:

- Тесты измерения максимальной пропускной способности канала. Тесты могут проводиться с частичной или полной загрузкой канала. Возможен запуск тестов по расписанию, по временному шаблону вне ЧНН, по требованию.
- Измерение пропускной способности с заданным процентом потерь путем разгона тестовой сессии до достижения заданного уровня потерь в канале.
- Базовые тесты качественных параметров jitter, loss, delay и т.д.
- Эмуляция аудио-видео потоков
- Эмуляция поведения других приложений в соответствующих классах сервиса
- Тесты ICMP или UDP-echo для замеров loss, delay в направлениях, где невозможно использовать сопряженный агент IQMA.
- Тесты на уровне приложений: FTP, HTTP, IMAP, RTSP, SMTP, TFTP, DNS и т.д.
- При тестировании любых сетевых сервисов поддерживается:
	- o возможность проведения серии взаимодействий в рамках одного транспортного соединения, что позволяет осуществить разгон TCP-сессии,
	- o Возможность раскраски тестового трафика в заданный класс сервиса,
	- o Авторизация доступа к сервису
- При тестировании HTTP сервиса поддерживаются:
	- o cookies,
	- o режим HTTP persistent connection, также называемый HTTP keep-alive, или повторное использование соединений HTTP — использование одного TCP соедниения для отправки и получения множественных HTTP запросов и ответов вместо открытия нового соединения для каждой пары запрос-ответ.

## <span id="page-13-0"></span>**Как определяется момент запуска теста?**

В системе предусмотрено несколько механизмов запуска тестов:

- **Периодический**: запуск теста осуществляется с заданной периодичностью с момента его создания или с момента запуска агента.
- **Шаблонный**: запуск теста осуществляется в моменты времени удовлетворяющие определенному шаблону. В шаблоне можно четко определить значения следующих временных параметров: минут, часов, дней месяца, месяца, дня недели. Если какой-либо параметр остается не определенным это означает, что допустимы любые значения этого параметра.
- **По требованию**: запуск теста по требованию оператора.

Периодический механизм наиболее удобен для проведения регулярных измерений и мониторинга путем проведения тестов в рамках ограниченной полосы пропускания. Ограничение полосы теста позволяет избежать влияния тестового трафика на приложения, работающие в сети.

Шаблонный механизм предназначен для проведения регулярных измерений и мониторинга путем проведения стрессовых тестов или других тестов, могущих повлиять на трафик приложений. Для этого в шаблоне определяются критерии проведения тестов в ночное время суток или в выходные дни. Так же, шаблонный механизм предназначен для одновременного запуска группы тестов, что может понадобиться для тестирования работоспособности механизмов дифференцированного обслуживания QoS, реализованных на сети.

Тесты по требованию предназначены для нерегулярного использования оператором в целях диагностики текущего состояния. История по таким тестам не собирается.

## <span id="page-13-1"></span>**Влияют ли тесты друг на друга?**

В системе IQM предусмотрено несколько механизмов, позволяющих избежать взаимного влияния тестов друг на друга либо наоборот – наложить необходимые тесты.

Обычно, требуется снизить или полностью исключить вероятность взаимного влияния тестов. Взаимное влияние может возникнуть в следующих условиях:

1. при совместном использовании аппаратного ресурса агента

2. при совместном использовании ресурса сети

Т.е., такое влияние проявляется в моменты нехватки хотя бы одного из совместноиспользуемых ресурсов. В случае недостатка сетевого ресурса, ухудшения в измерениях будут характеризоваться либо влиянием рабочего сетевого трафика, что будет отражать реальную картину с качественными параметрами на сети, либо стрессовой нагрузкой, генерируемой агентом(ами). Генерация стресс-нагрузки так же повлияет и на нехватку аппаратного ресурса агента. Чтобы избежать такого влияния при проведении стресстестов с периодическим выполнением теста предусмотрен механизм разнесения тестов по времени с псевдо-случайными интервалами от 1 до 59 секунд. При выполнении тестов по требованию система предоставляет возможность остановить запуск тестов по расписанию на заданный промежуток времени и дождаться завершения уже запущенных тестов.

Для не стрессовых тестов, дополнительно ограничивается полоса пропускания, доступная тесту.

В случае если стоит обратная задача – наложения тестов следует использовать шаблоны для их запуска.

## **Какую полосу занимает тест?**

<span id="page-14-0"></span>Полоса пропускание конфигурируется для всех не стрессовых тестов. По умолчанию полоса 64Кбит/с, уменьшать это значение без особых оснований не рекомендуется т.к. это может повлиять на качество измерений.

Стресс тесты ограничиваются лишь аппаратными возможностями см. [Аппаратные](#page-6-0)  [требования для агента](#page-6-0) IQMA.

## <span id="page-14-1"></span>**Как рассчитать количество тестов необходимое для мониторинга?**

Известно количество агентов. Какое количество тестов необходимо создать, для того, чтобы успешно контролировать все необходимые направления корпоративной сети?

В случае если вам необходимо проводить измерения по принципу «каждый с каждым», то полное количество тестов соответствует количеству возможных связей между агентами. Формула для расчета количества тестов выглядит следующим образом:

<Количество тестов> = N(N-1)/2

Где N – общее количество агентов на сети.

В большинстве случаев корпоративная сеть имеет явные центры концентрации трафика, количество которых значительно меньше общего числа узлов сети. В связи с этим нет необходимости проведения тестов между точками, обмен трафиком между которыми незначительный или вовсе отсутствует. В этом случае формулу расчета связей по принципу «каждый с каждым» следует скорректировать, отняв из нее количество «дырок», образуемых группой неактивных участников сетевого взаимодействия:

<Количество тестов> = N(N-1)/2 – I(I-1)/2 = (N-I)(N+I+1)/2

Где N – общее количество агентов на сети, I – количество неактивных. Учитывая, что N-I=A – количество «активных» или количество центров концентрации трафика, предыдущая формула принимает вид:

<Количество тестов> = A(2N-A-1)/2

В предельном случае, когда сеть представлена явно выраженной «звездой» с одним центром, формула вырождается в:

 $K$ оличество тестов $>$  = N-1

Полученный результат необходимо умножить на количество контролируемых классов C. Таким образом, универсальная формула для расчета необходимого количества тестов на сети с общим количеством узлов – N, количеством центров концентрации трафика – A, количеством контролируемых классов – C:

**<Количество тестов> = A\*С\*(2\*N-A-1)/2**

## <span id="page-14-2"></span>**Какова максимальная глубина хранимой истории измерений?**

Хранимая история ограничивается лишь емкостью доступного дискового пространства. Для хранения данных одного теста в базе с учетом двух уровней агрегации необходимо приблизительно 150 байт. Для расчета истории воспользуйтесь формулой из вопроса «[Как рассчитать количество тестов необходимое для мониторинга?](#page-14-1)».

При периодичности t (мин) запуска тестов за период T (дней) будет собрано **<Объем данных> = 150 \* (T\*24\*60/t) \* (A\*С\*(2\*N-A-1)/2) = 108000\*T\*A\*С\*(2\*N-A-1)/t**

При наличии дискового пространства емкостью V, получаем максимальную глубину истории:

#### **<Максимальная глубина хранимой истории> = T = V\*t/(108000\*A\*С\*(2\*N-A-1))**

При наличии дискового пространства  $V=100(GB)$  байт, сети из  $N=100$  узлов, с A=1 центром концентрации трафика, с C=3 классами сервиса, тестировании раз в  $t=1$  мин, получаем, что мы можем накопить историю за 4,5 года. Если центров концентрации становится 10 – то за 6 месяцев, при полносвязанном проведении измерений («каждый с каждым») – за 33 дня.

## <span id="page-15-0"></span>**Как измеряются потери?**

Потери пакетов могут появляться:

- за счет искажений, возникающих при их доставке или,
- за счет перегрузок на линиях передачи и сетевых устройствах, приводящих к их отбрасыванию,
- за счет отсутствия связности между узлами на контролируемом участке сети

При выполнении теста осуществляется обмен пакетами между агентами в каждом направлении. Количество пакетов, которые будут переданы известно заранее. Для каждого направления измерений на приемной стороне фиксируется количество пакетов полученных от агента-источника. После завершения теста, недостающие пакеты считаются потерянными. Потери сохраняются как в абсолютном значении, так в процентном.

## <span id="page-15-1"></span>**Как измеряется скорость передачи, доступная тестовому трафику?**

Фиксируется время, потраченное на прием всех тестовых пакетов, а так же их объем с учетом заголовков IP. Скорость приема рассчитывается как отношение объема (в битах) ко времени.

### <span id="page-15-2"></span>**Как измеряется круговая задержка?**

При выполнении теста типа U7 (UDP-echo тест) участвует один агент IQM, на ответной стороне используется UDP-echo сервис. IQM агент записывает информацию о времени отправки тестового запроса в область данных UDP датаграммы. Время измеряется по локальным часам IQM агента. Запрос передается по сети на заданный хост с запущенным UDP-echo сервисом. Согласно RFC 862 (Echo Protocol), echo сервис должен вернуть без изменений данные, принятые в запросе. Т.о. агент iqm получает информацию о времени отсылки запроса из ответной датаграммы. Круговая задержка вычисляется как разница времен отсылки запроса на UDP-echo сервис и времени получения ответа от него. Время измеряется по локальным часам IQM агента.

При выполнении теста U0 участвуют два агента IQM. Агенты отправляют друг другу серию из тестовых пакетов, таким образом, измеряются односторонние задержки от источника к приемнику (SD – source to destination) и от приемника к источнику (DS – destination to source). Информация о локальном времени агента-отправителя записывается в область данных тестовой UDP датаграммы. На приемной стороне фиксируется локальное время агента-приемника. Одностороння задержка вычисляется как разница времени приема (по часам агента-приемника) и времени отправки (по часам агента-

отправителя) тестового пакета. Круговая задержка вычисляется как сумма односторонних задержек.

## <span id="page-16-0"></span>**Как измеряется вариация задержки (jitter)?**

Вариация задержки (Jitter) вычисляется в ходе тестирования с использованием метода, предложенного в RFC 3550:

 $Ji = Ji-1 + (|Di-1,i| - Ji-1)/16$ 

Где

- Ji результат измерения вариации задержки на i-ой итерации.
- Di-1,i разница времен доставки двух последовательных посылок тестовых запросов.

 $Di-1,i = (Ri-1 - Si-1) - (Ri-Si)$ 

R – время отправки пакета, а S – время его доставки.

При проведении теста типа U7 (UDP-echo) измеряется вариация круговой задержки, при этом используется локальное время IQM-агента, инициировавшего тест.

При проведении теста тиап U0 измеряются вариации односторонних задержек в каждом из направлений. При этом время отправки фиксируется на агенте-источнике тестового трафика, а время доставки – на агенте-приемнике.

## <span id="page-16-1"></span>**Как влияет на измерения синхронность часов на агентах?**

При проведении теста типа U7 (UDP-echo), используются только часы инициирующего агента, при этом измеряются только круговые параметры. Состояние часов на сопряженном агенте с UDP-echo сервисом не влияет на измерения.

Рассмотрим, как рассчитывается круговая задержка при проведении теста между двумя IQM агентами. Измерение задержки описано в вопросе «[Как измеряется круговая](#page-15-2)  [задержка?](#page-15-2)».

Обозначим расхождение показания местных часов на агентах как dT.

- $dT = T2 T1 (T1, T2 n0\kappa a$ зания часов на соответствующих агентах)
- T1s время отправки тестового пакета первым агентом по его часам
- T2(s) время отправки тестового пакета первым агентом по часам второго агента
- T2r время доставки пакета на приемный агент по его часам
- T2s время отправки встречного тестового пакета вторым агентом по его часам
- T2(s) время отправки встречного тестового пакета вторым агентом по часам первого агента
- $-$  SDD Source to Destination delay, задержка от источника к приемнику
- DSD Destination to Source delay, задержка от приемника к источнику
- sdd, dsd вычисляемые значения односторонних задержек

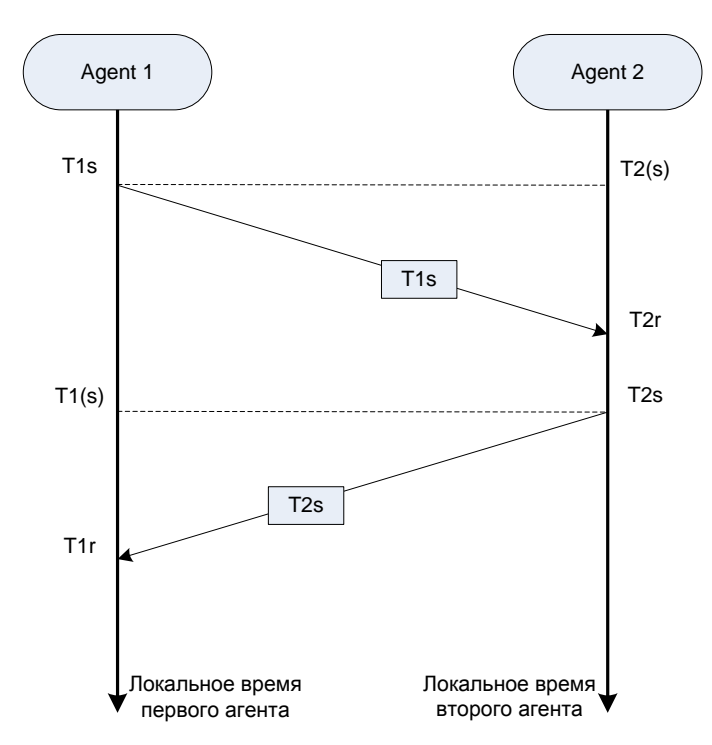

На диаграмме ниже проиллюстрирован процесс измерения односторонних задержек, необходимых для вычисления круговых:

Времена доставки пакетов T2r и T1r (по местным часам) можно записать следующим образом:

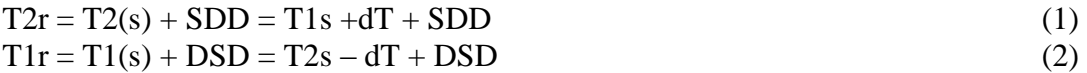

Как показано в вопросе «[Как измеряется круговая задержка?](#page-15-2)», SDD вычисляется как:

sdd =  $T2r - T1s = (n \text{onb}3 \text{y} \text{g} \text{c} \text{b} (1)) = T1s + dT + SDD - T1s = SDD + dT$  (3)  $dsd = T1r - T2s = (n \text{onisy} \times (2)) = T2s - dT + DSD - T2s = DSD - dT$  (4) RTT = sdd + dsd =  $(n_{0}m_{0}y)(3,4)$  = SDD + DSD

Как видно, рассинхронизация локальных часов агентов не влияет на вычисления круговой задержки. Однако, накладывается дополнительное условие dsd > 0 & & sdd > 0, т.о. для корректной работы агентов рассинхронизация их часов не должна превышать односторонней задержки.

Проиллюстрируем, как рассчитывается вариация задержки, описанная в вопросе «[Как измеряется вариация задержки \(jitter\)?](#page-16-0)»:

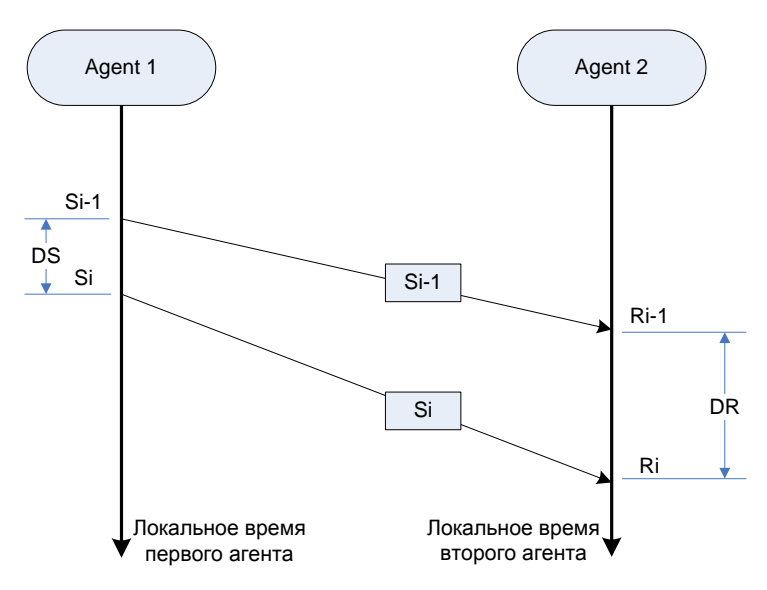

При расчете используется параметр:  $Di-1,i = (Ri-1-Si-1) - (Ri-Si) = (Si-Si-1) - (Ri-Ri-1) = DS - DR$ 

Т.о. в вычислении участвуют лишь относительные времена, из чего можно сделать вывод, что рассинхронизация локальных часов агентов не влияет на вычисления вариации задержки.

Сохраняется условие положительности вычисляемых односторонних задержек dsd  $> 0$  && sdd  $> 0$ , т.о. для корректной работы агентов рассинхронизация их часов не должна превышать односторонней задержки.

# <span id="page-18-0"></span>**Возможна ли работа IQM в сетях с пересекающимся планом адресации?**

Система IQM может быть использована для контроля качественных параметров в сетях с пересекающимся планом адресации. Такая задача часто возникает у провайдеров услуги IP VPN, предоставляющих в рамках услуги дополнительное соглашение об уровне качества сервиса (SLA). Технически возможны два способа работы в пересекающихся адресных пространствах:

- 1. Использование NAT (Network address translation) для согласования адресных пространств. На MPLS сети для этого может быть использована технология VRF Aware NAT. Т.о. агент, установленный на сайте клиента в ядре сети может быть представлен произвольным транслированным Global-адресом.
- 2. Административное согласование адресного пространства с клиентом, которое будет использовано для подключения агента на сайте клиента и маршрутизации трафика к нему/от него.

На стороне провайдерского узла доступа к услуге размещается один или несколько агентов. Организуется подключение агента к клиентским VPN физическими или 802.1 интерфейсами. Рисунок иллюстрирует описанное подключение.

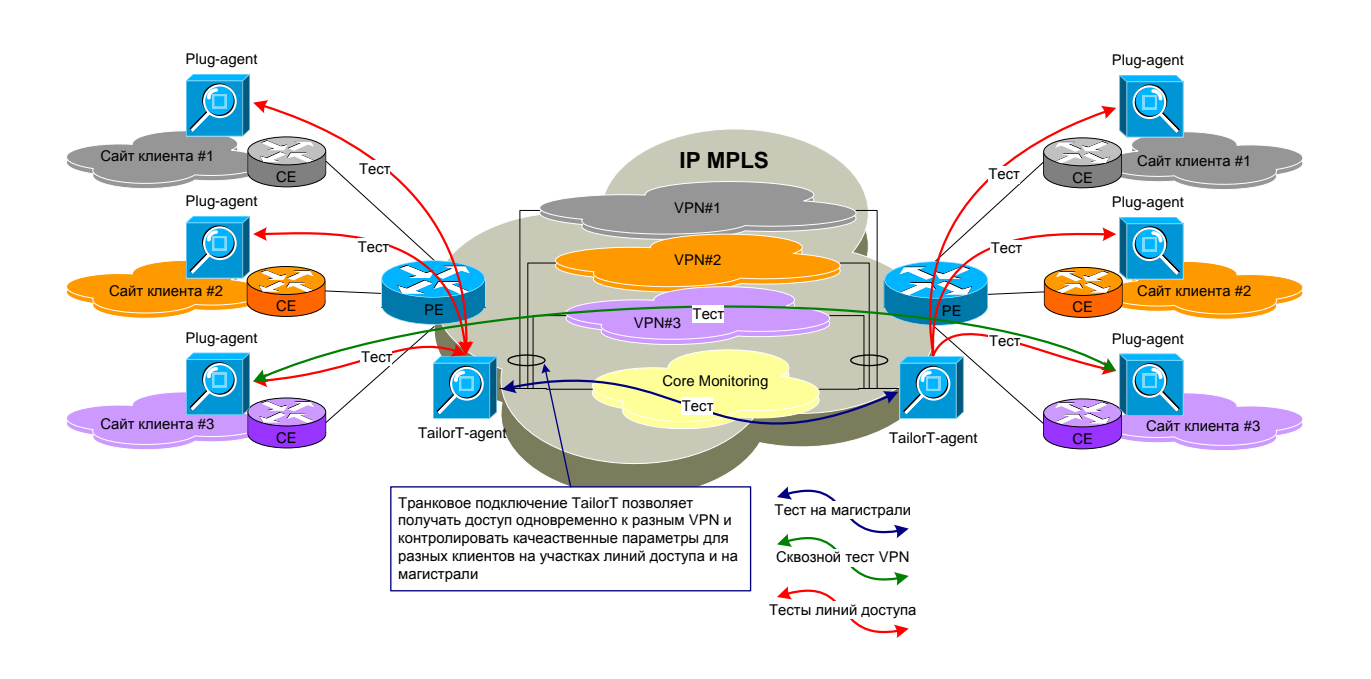

# <span id="page-19-0"></span>**Apache выдает ошибку с правами доступа к IQMM.**

Конфигурация верная, но при попытке зайти по http на алиас /iqm/ выдается ошибка с правами доступа:

[Mon Aug 01 13:25:44 2011] [error] [client x.x.x.x] (13) Permission denied: access to /igm/ denied [Mon Aug 01 13:25:46 2011] [error] [client x.x.x.x] (13) Permission denied: access to /iqm denied

```
Если все действительно настроено правильно, то ошибка, скорее всего, связана с 
работой SELinux. Потребуется конфигурация контекста для SELinux.
chcon -t httpd_sys_script_exec_t /home/iqm/iqmm/www/iqmm.cgi
chcon -t httpd_sys_script_exec_t /home/iqm/iqmm/lib/auto/NetProbe/Crypt/Decode/Decode.so
chcon -t httpd_sys_content_rw_t /tmp/iqmm-cache/
chcon -t httpd_sys_content_rw_t /home/iqm/
chcon -t httpd_sys_content_rw_t /home/iqm/upload/
chcon -t httpd_sys_content_rw_t /home/iqm/cfg/
```
setsebool -P httpd\_can\_network\_connect on setsebool -P httpd\_can\_network\_connect\_db on setsebool -P httpd\_enable\_homedirs on

NB: Если вы не хотите наталкиваться на подобные «подводные камни» - доверьте настройку IQMM специалистам «НетПроб».

## <span id="page-19-1"></span>**Как следует настроить листы доступа для работы системы IQM?**

Для работы системы необходимо обеспечить прохождение трафика:

#### <span id="page-20-0"></span>*В рамках тестового домена:*

- ICMP: лучше все, минимально Echo request, Echo reply, Time exceeded, Destination Unreachable
- UDP123 (NTP) (Для синхронизации агентов и СУ по времени)

#### <span id="page-20-1"></span>*Между агентами (IQMA):*

- TCP1189 (канал управления тестами)
- UDP1024-65535 user-space диапазон (для проведения тестов)

### <span id="page-20-2"></span>*С системы управления (IQMM) на агенты (IQMA):*

- TCP1189 (канал управления тестами)
- TCP22 (SSH) (администрирование агентов)
- UDP161 (SNMP) (опрос агентов по SNMP)

#### <span id="page-20-3"></span>*С системы управления (IQMM) к сети Интернет:*

желателен доступ к сети Интернет для установки ПО из публичных репозиториев.

#### <span id="page-20-4"></span>*С агентов (IQMA) на систему управления (IQMM):*

•  $TCP21(FTP) + FTP$  DATA (FTP от агентов на СУ - агенты инициируют передачу статистики по FTP (passive mode))

#### <span id="page-20-5"></span>*С рабочей станции к системе управления (IQMM)*

- TCP80 (доступ к интерфейсу, опционально)
- TCP22 (SSH) (администрирование агентов)

#### <span id="page-20-6"></span>*С рабочей станции к серверу карт*

Если рабочая станция имеет доступ к сети Интернет, то карты могут загружаться с публичного карт-сервера http://tile.openstreetmap.org, в противном случае необходима установка сервера карт и организация доступа к нему со стороны рабочих станций.

## <span id="page-20-7"></span>**Возможен ли мониторинг основного и резервного канала?**

Да. Агенты IQM позволяют осуществлять измерение качественных параметров на различных направлениях. Для контроля множества альтернативных каналов, используемых для передачи трафика между двумя площадками, достаточно двух агентов. Агенты подключаются физическими или логическими интерфейсами к соответствующим каналам, возможно использование secondary IP. Для того, чтобы тестовый трафик попадал в нужный канал используется маршрутизация.

Так же см. вопрос «[Возможна ли работа IQM в сетях с пересекающимся планом](#page-18-0)  [адресации?](#page-18-0)»